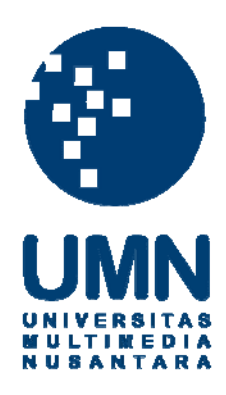

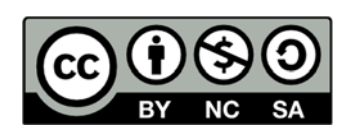

# **Hak cipta dan penggunaan kembali:**

Lisensi ini mengizinkan setiap orang untuk menggubah, memperbaiki, dan membuat ciptaan turunan bukan untuk kepentingan komersial, selama anda mencantumkan nama penulis dan melisensikan ciptaan turunan dengan syarat yang serupa dengan ciptaan asli.

# **Copyright and reuse:**

This license lets you remix, tweak, and build upon work non-commercially, as long as you credit the origin creator and license it on your new creations under the identical terms.

### **LAPORAN KERJA MAGANG**

## **PELAKSANAAN AKUNTANSI UNTUK PROSEDUR KAS MASUK DAN KAS KELUAR PADA ESTATE DIVISION PT ALFA GOLDLAND REALTY**

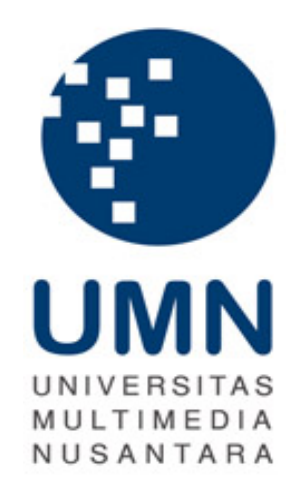

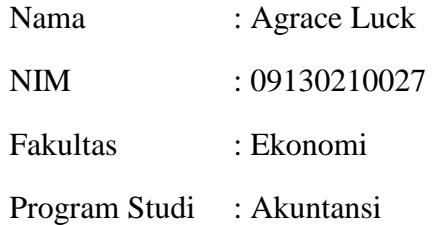

## **UNIVERSITAS MULTIMEDIA NUSANTARA**

### **TANGERANG**

**2013**

# **PENGESAHAN LAPORAN KERJA MAGANG PELAKSANAAN AKUNTANSI UNTUK PROSEDUR KAS MASUK DAN KAS KELUAR PADA ESTATE DIVISION PT ALFA GOLDLAND REALTY**

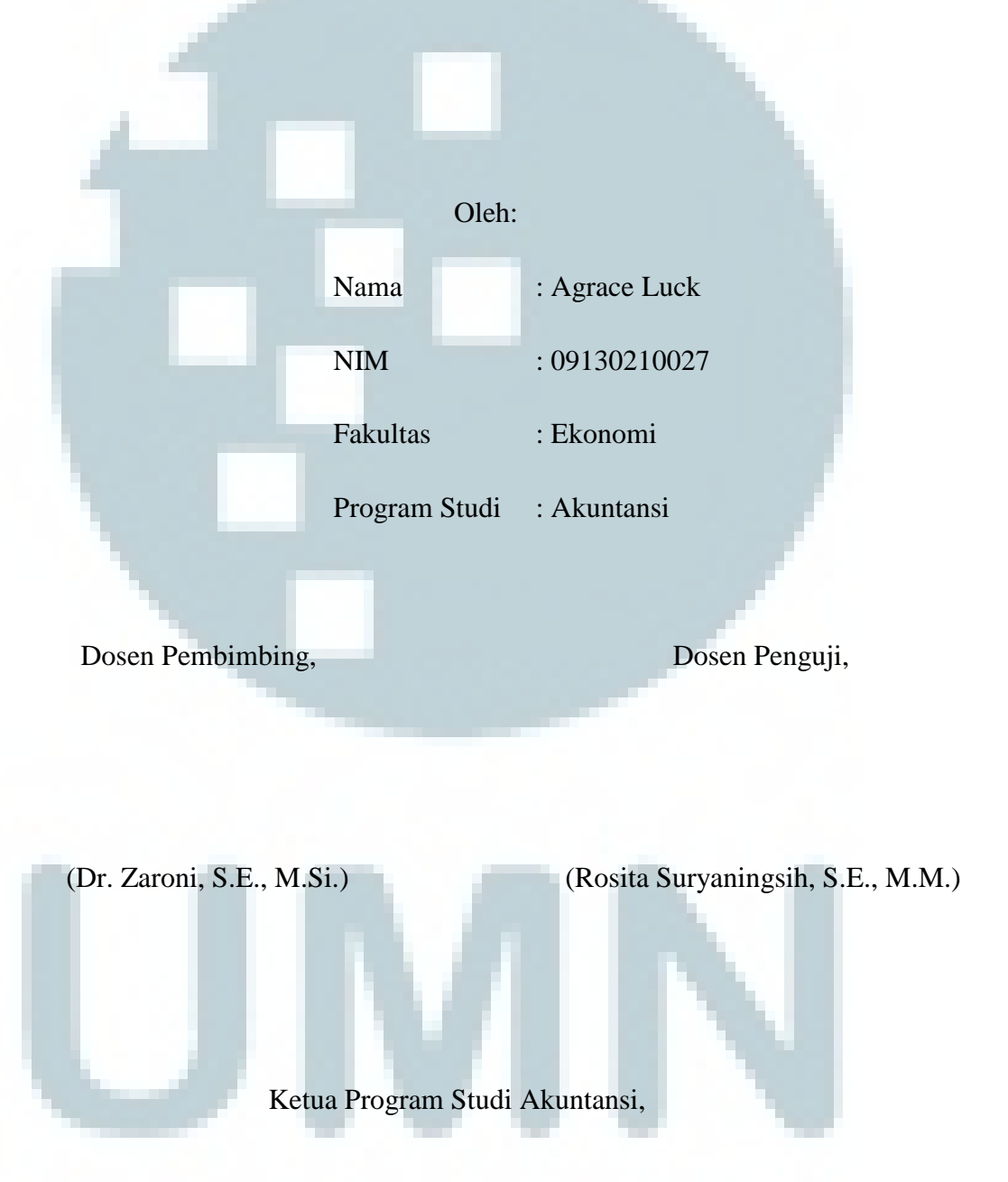

(Dra. Ratnawati Kurnia, Ak.,M.si., C.P.A)

#### **Lembar Pernyataan Tidak Melakukan Plagiat dalam**

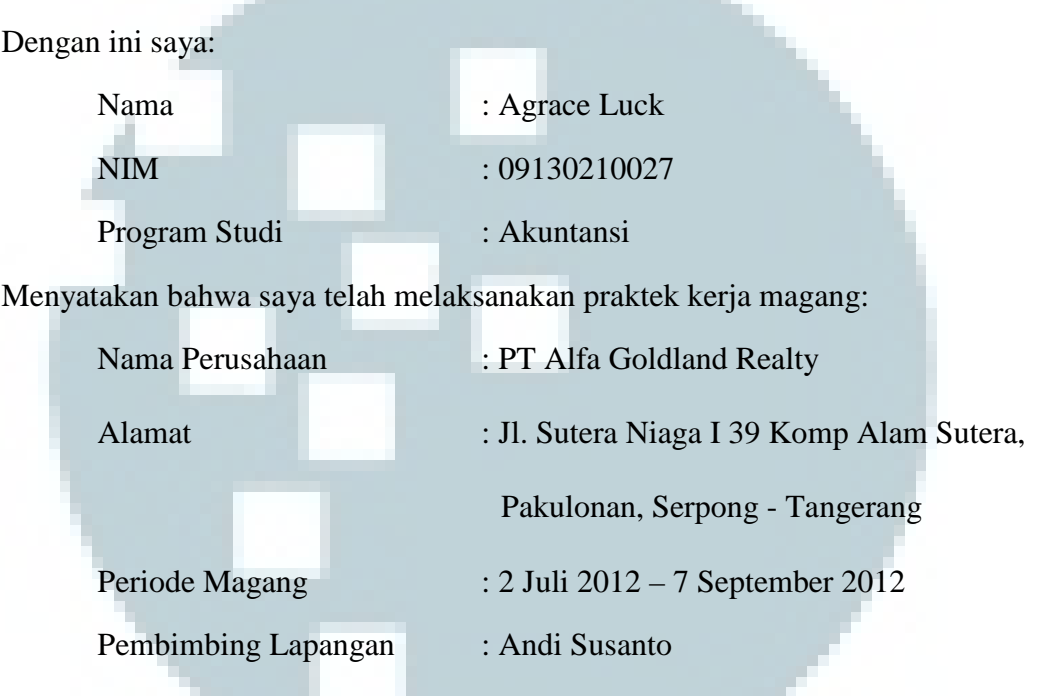

#### **Penyusunan Laporan Kerja Magang**

Laporan kerja magang merupakan hasil karya saya sendiri, dan saya tidak melakukan plagiat, semua kutipan karya ilmiah orang lain atau lembaga lain yang dirujuk dalam laporan kerja magang ini telah saya sebutkan sumber kutipannya serta saya cantumkan di Daftar Pustaka

Jika di kemudian hari terbukti ditemukan kecurangan/penyimpangan baik dalam pelaksanaan kerja magang maupun penulisan laporan kerja magang, saya bersedia menerima konsekuensi dinyatakan tidak lulus untuk mata kuliah kerja magang yang telah saya tempuh.

Tangerang, 09 Januari 2013

Agrace Luck

#### *ABSTRACT*

*Cash is the most active component of risk, but cash is non-productive assets. Therefore, the cash should be taken to the cash amount is not too large so that no idle cash. In addition, cash is an asset most easily abused and used improperly by an employee because cash is the most valuable asset than other assets as well as the most easily transferable.* 

*Considering the importance of the company's cash position, it would require a report to show the use of cash by the company. Financial statements are generally made by the company are the income statement, balance sheet, and cash flow statement. Statements of cash flows contains cash flow in / out of a company over time. In the income statement, the transaction will be recorded even though no cash inflows and outflows. For example, goods sold on credit will be recorded as sales in the income statement even though no cash flow. Therefore, the transaction does not (yet) listed on the statement of cash flows. Instead, the company could only get cash, but not recorded in the income statement.* 

*Key words: Financial Statements, Cash Flows* 

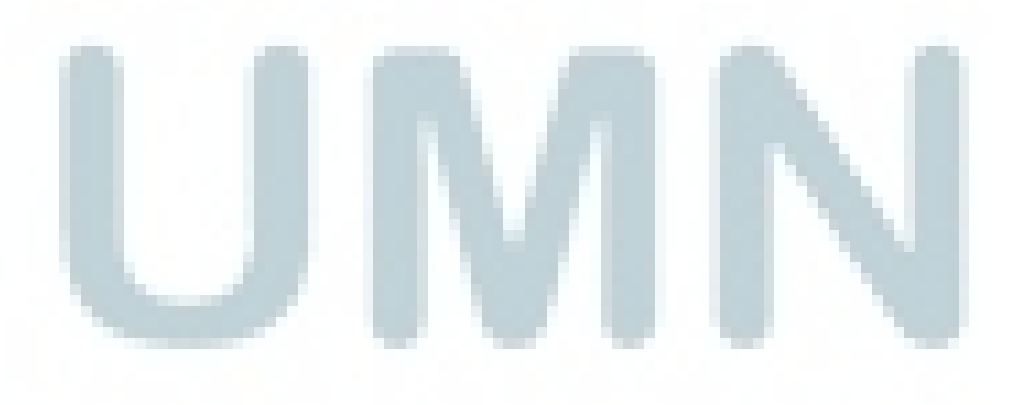

### **KATA PENGANTAR**

Puji syukur diucapkan kepada Tuhan Yang Maha Esa karena atas berkat dan rahmat-Nya, laporan tugas akhir magang yang berjudul "Pelaksanaan Akuntansi Untuk Prosedur Kas Masuk Dan Kas Keluar Pada Estate Division PT Alfa Goldland Realty" ini dapat diselesaikan. Laporan kerja magang ini dibuat berdasarkan kerja magang yang telah dilaksanakan selama dua bulan yang dimulai pada tanggal 2 Juli 2012 sampai dengan 7 September 2012 di PT Alfa Goldland Realty, divisi Estate Management yang berlokasi di Jl. Sutera Niaga I 39 Komp Alam Sutera, Pakulonan, Serpong - Tangerang.

Kerja magang merupakan satu diantara kewajiban-kewajiban akademis yang harus digenapi oleh setiap Mahasiswa Universitas Multimedia Nusantara. Mata Kuliah Kerja Magang diselenggarakan dengan tujuan agar Mahasiswa Universitas Multimedia Nusantara memperoleh pengalaman praktis di dunia kerja dan mampu mengaplikasikan pengetahuan-pengetahuan yang sejauh ini diperoleh di kampus. Diharapkan dengan menjalani kerja magang, Mahasiswa UMN tidak hanya memahami konsep namun sekaligus telah memperoleh pengalaman kerja yang sesungguhnya, sehingga ketika lulus dan terjun ke masyarakat, mahasiswa sudah tidak asing lagi dengan dunia kerja maupun dunia wirausaha. Laporan Kerja Magang digunakan untuk menuangkan temuan serta aktivitas yang dijalankan selama kerja magang.

Disadari bahwa laporan kerja magang ini masih memiliki berbagai kekurangan.Oleh karena itu, semua kritik dan saran yang berguna diterima untuk menyempurnakan laporan magang ini. Dalam penulisan laporan ini, penulis mengucapkan terima kasih kepada:

1. Bapak Andi Susanto, selaku pembimbing lapangan yang telah memberikan kesempatan untuk melaksanakan kerja magang selama dua bulan di PT Alfa Goldland Realty, divisi Estate Management.

- 2. Herman, S.E., M.Si., C.P.A. dan Dr. Zaroni, S.E., M.Si., selaku dosen pembimbing yang selalu memberikan arahan dan masukan yang bermanfaat dalam penyusunan laporan kerja magang.
- 3. Dra. Ratnawati Kurnia, Ak., M.Si., C.P.A., selaku Ketua Program Studi Akuntansi yang memberikan arahan dalam pelaksanaan kerja magang dan penyusunan laporan kerja magang.
- 4. Seluruh staf dan rekan di Kantor Pelayanan Pajak Pratama Kosambi bagian Seksi Pelayanan yang telah membantu selama pelaksanaan kerja magang berlangsung.
- 5. Seluruh pihak yang telah membantu baik secara langsung maupun tidak langsung dalam pelaksanaan kerja magang dan penyusunan laporan kerja magang.

Tangerang, 09 Januari 2013

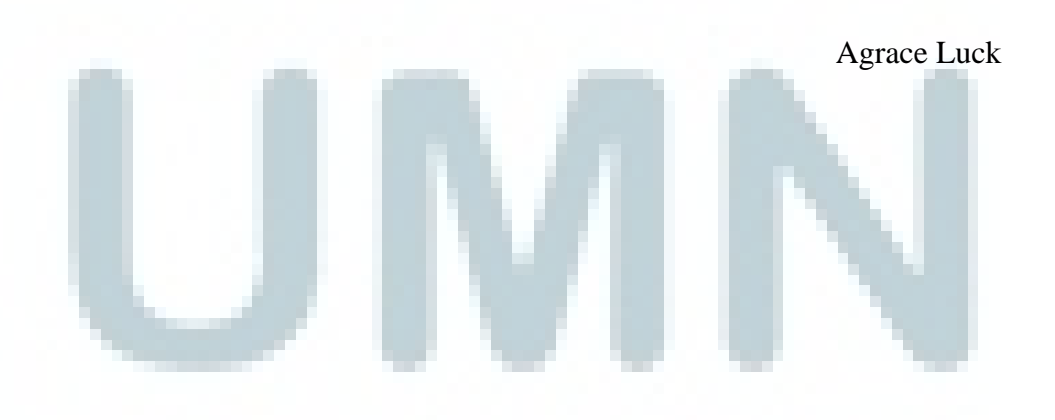

### **DAFTAR ISI**

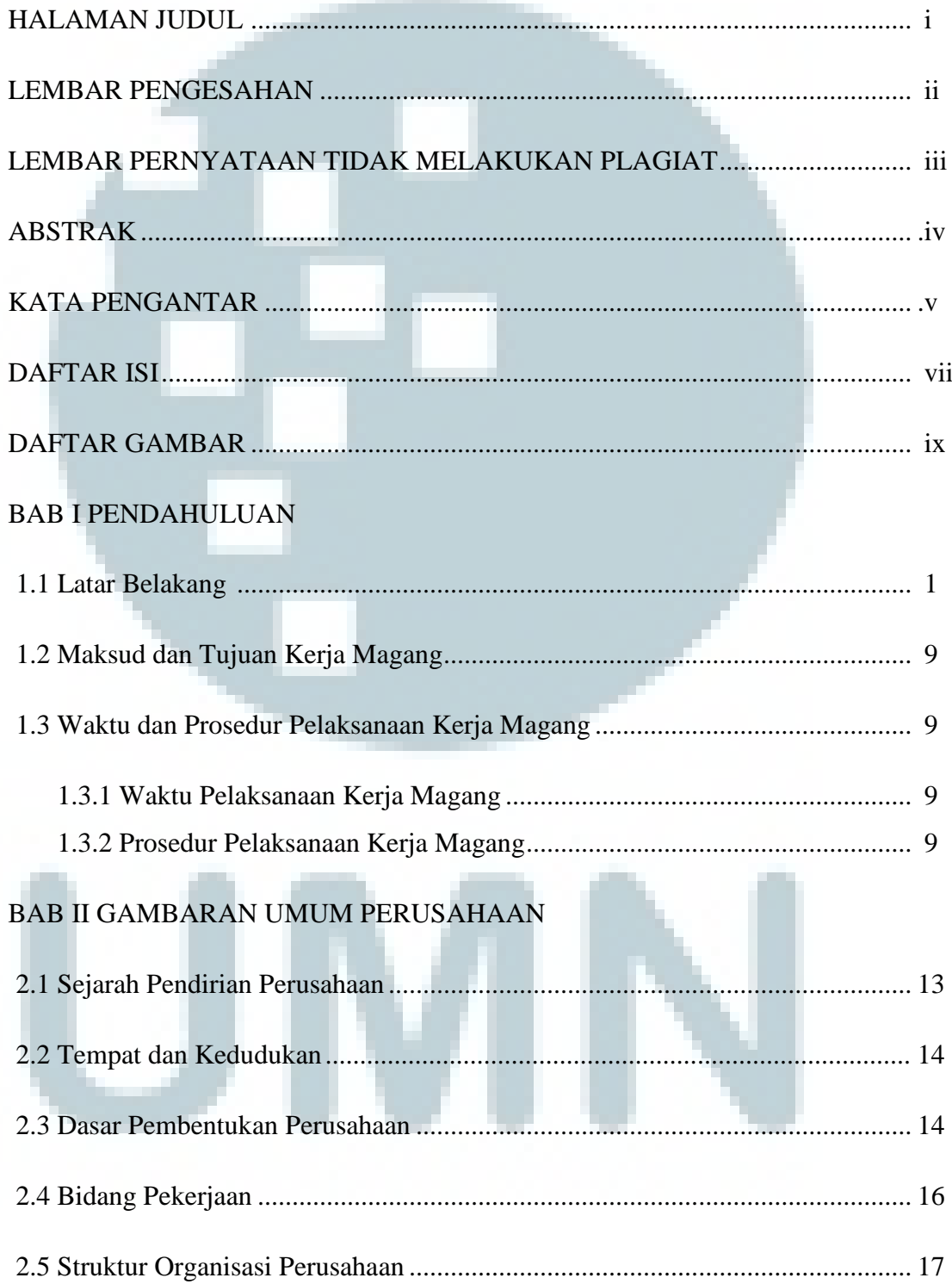

#### BAB III PELAKSANAAN KERJA MAGANG

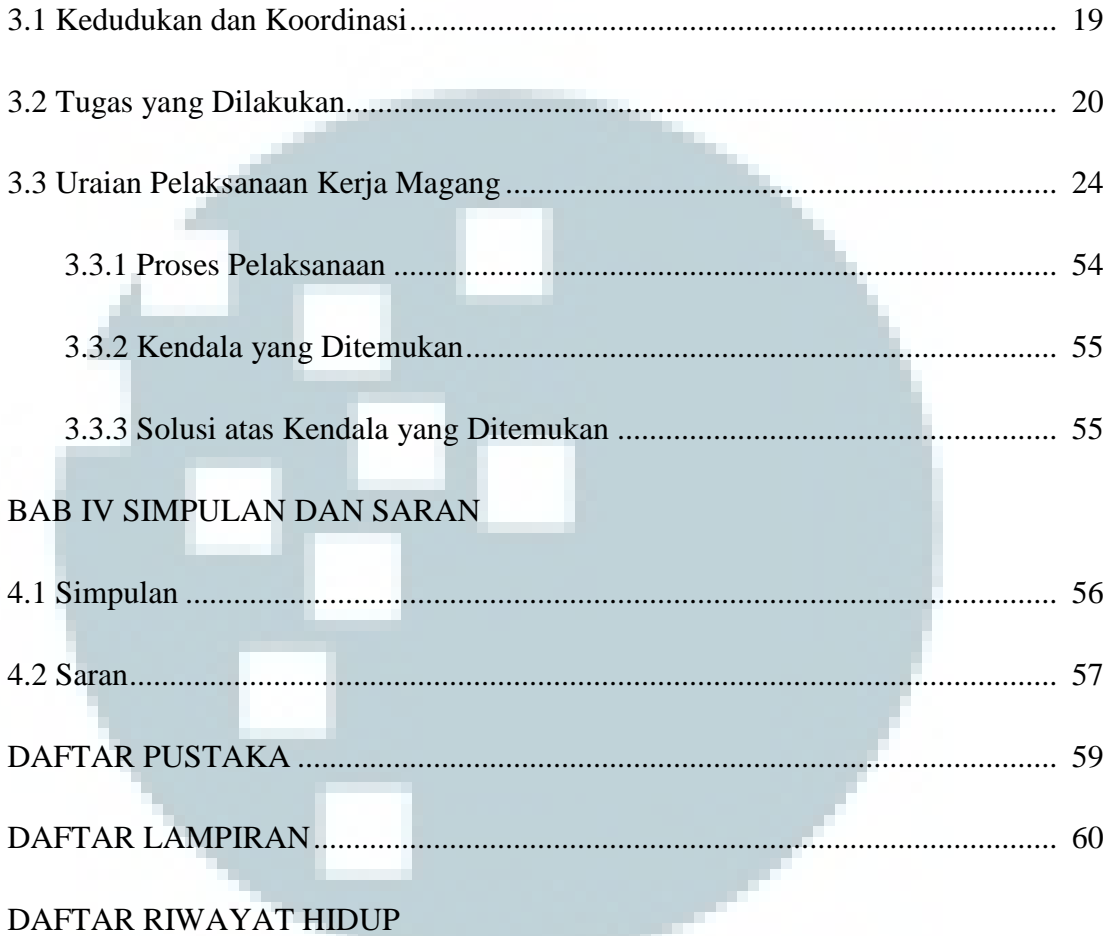

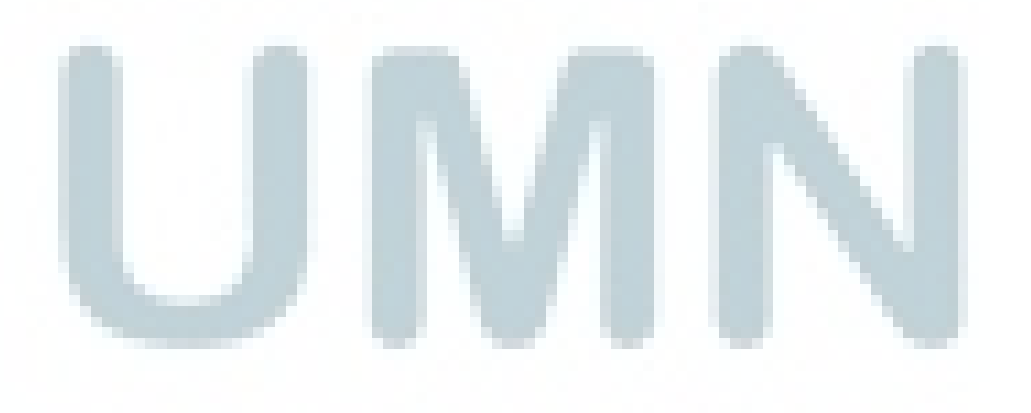

### **DAFTAR GAMBAR**

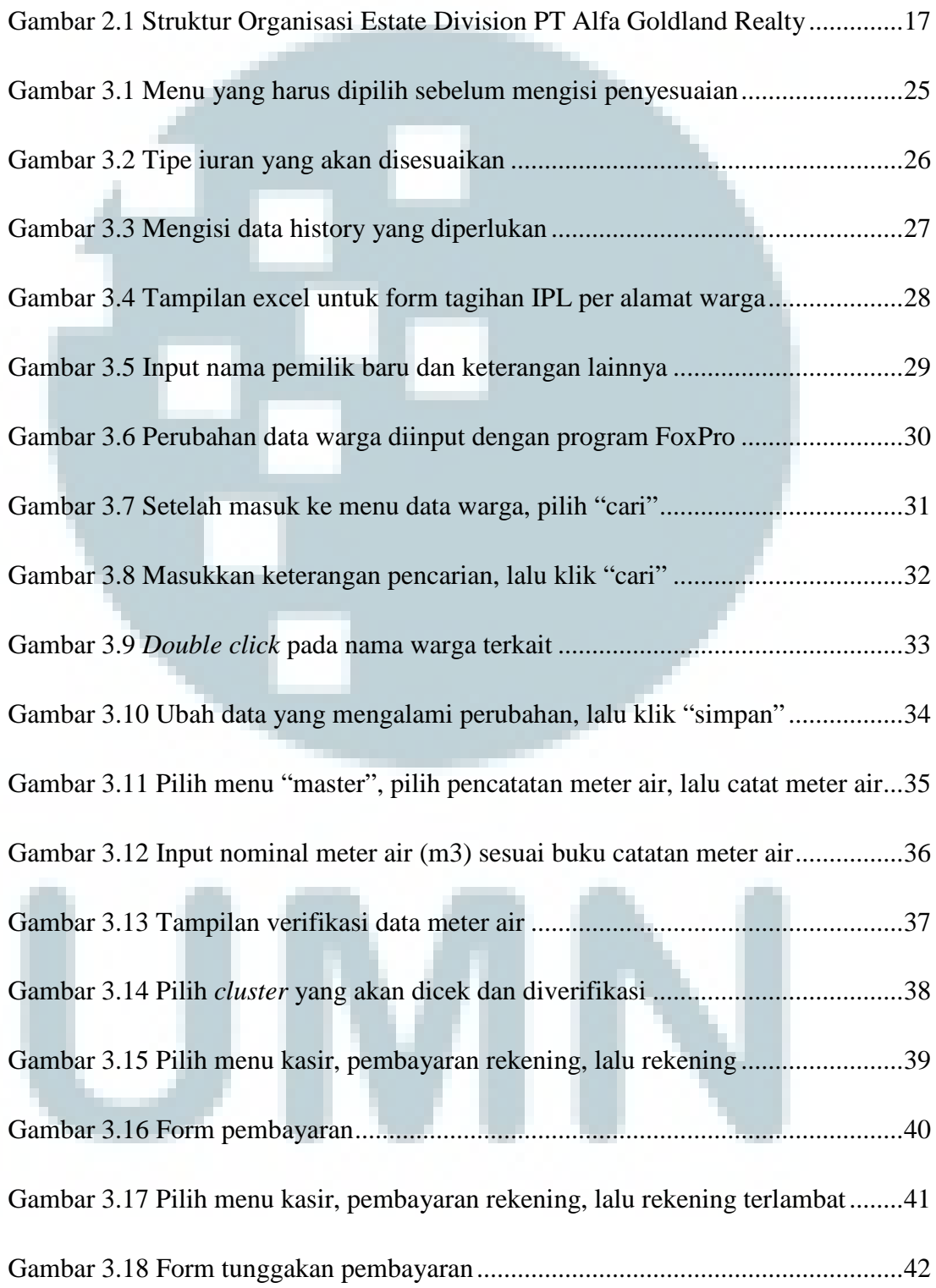

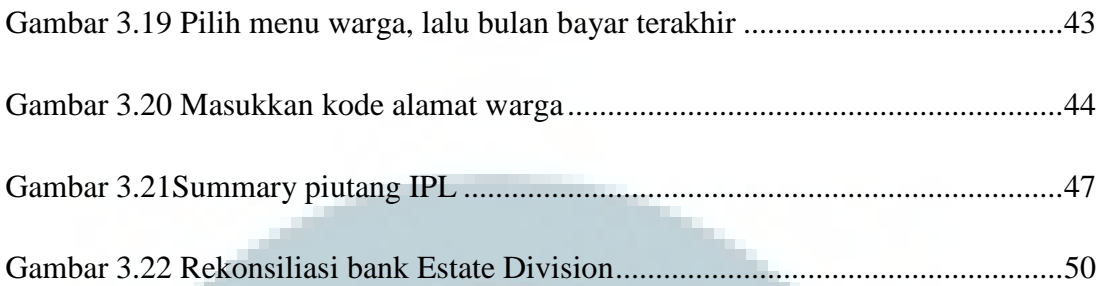

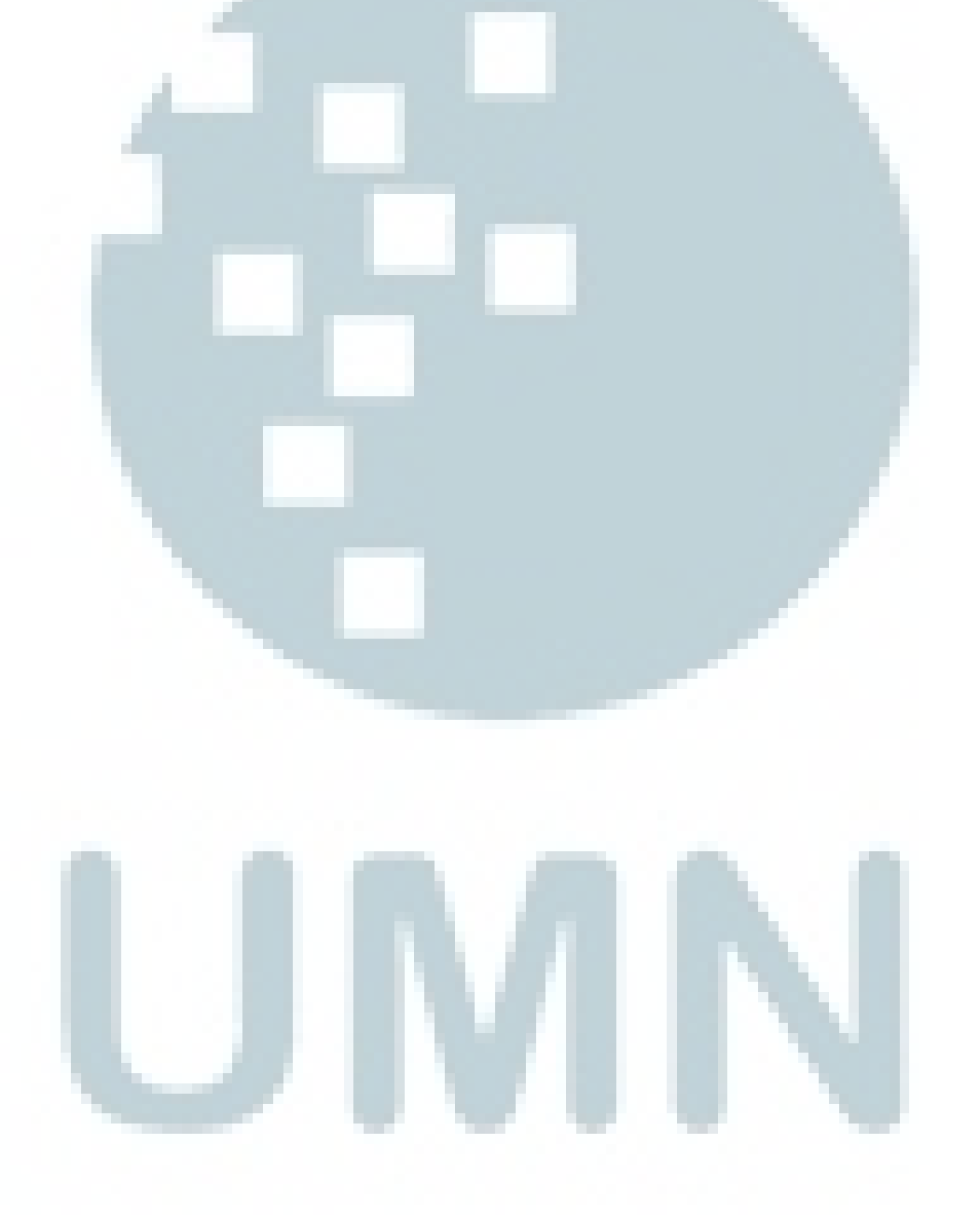